## 1. если выходит такая ошибка

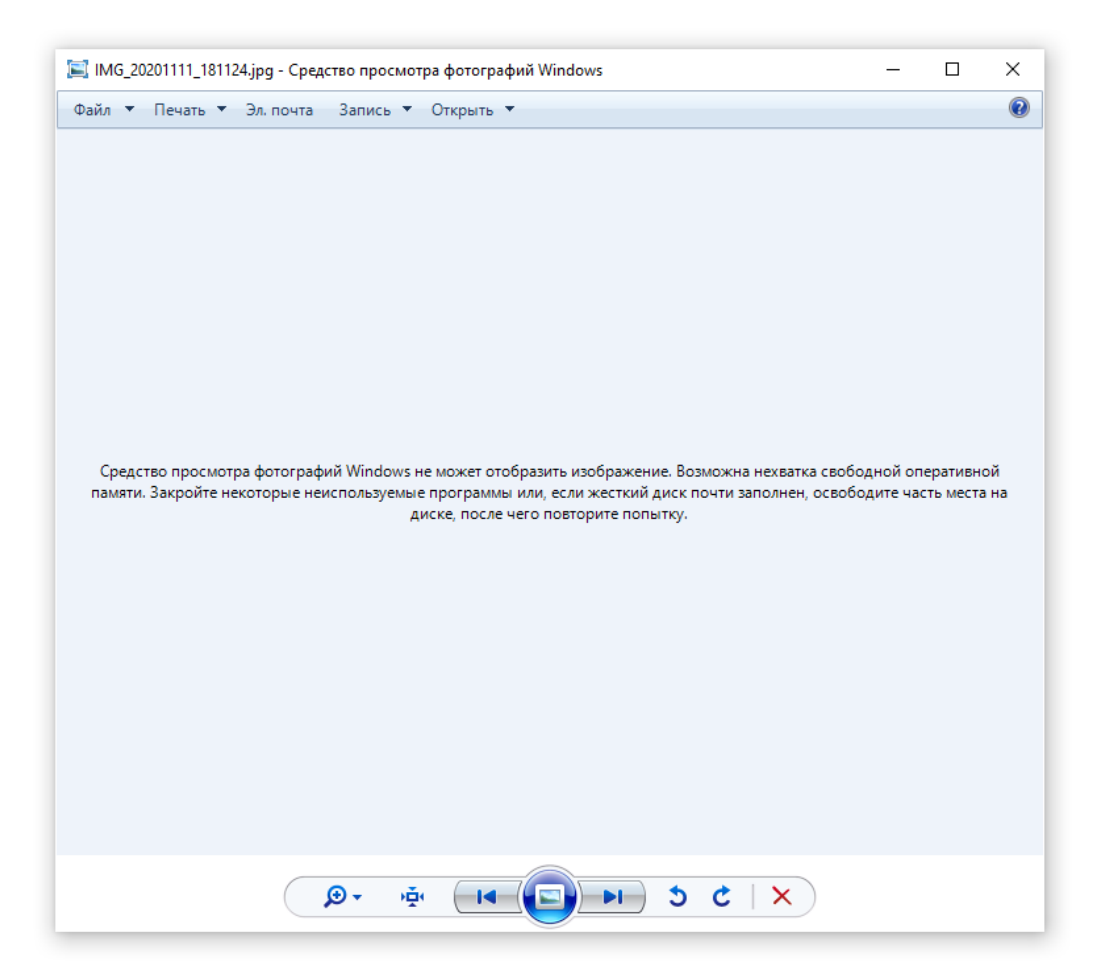

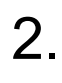

## эгрузки

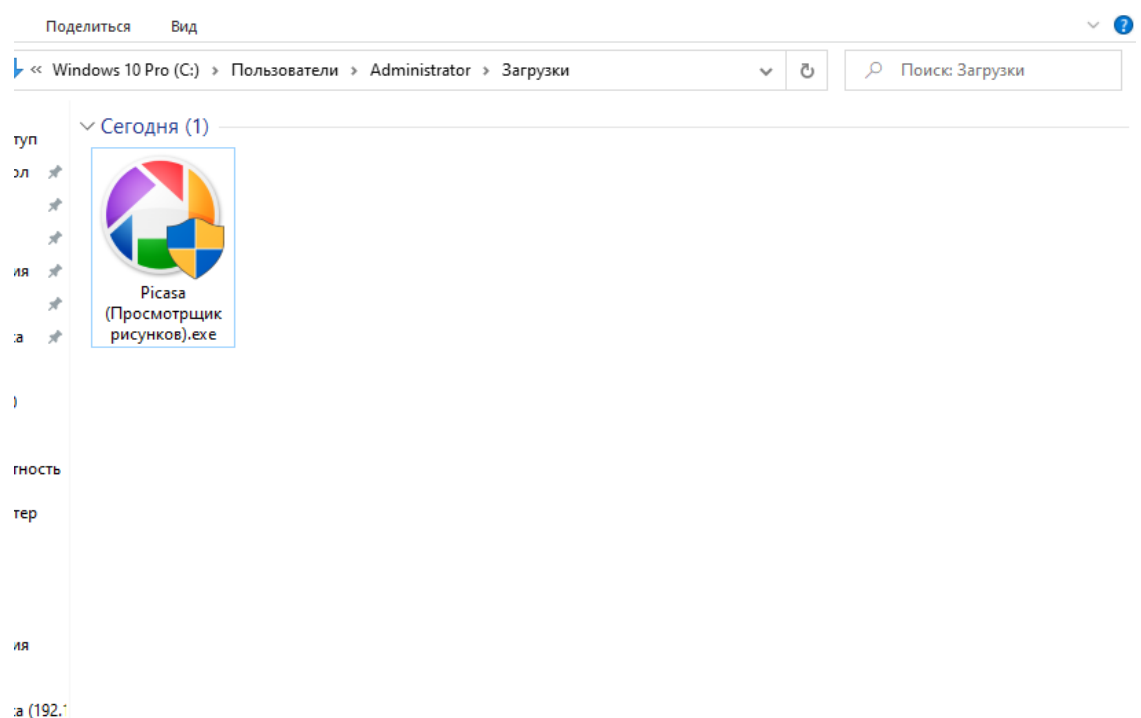

 $\Box$ 

 $\times$ 

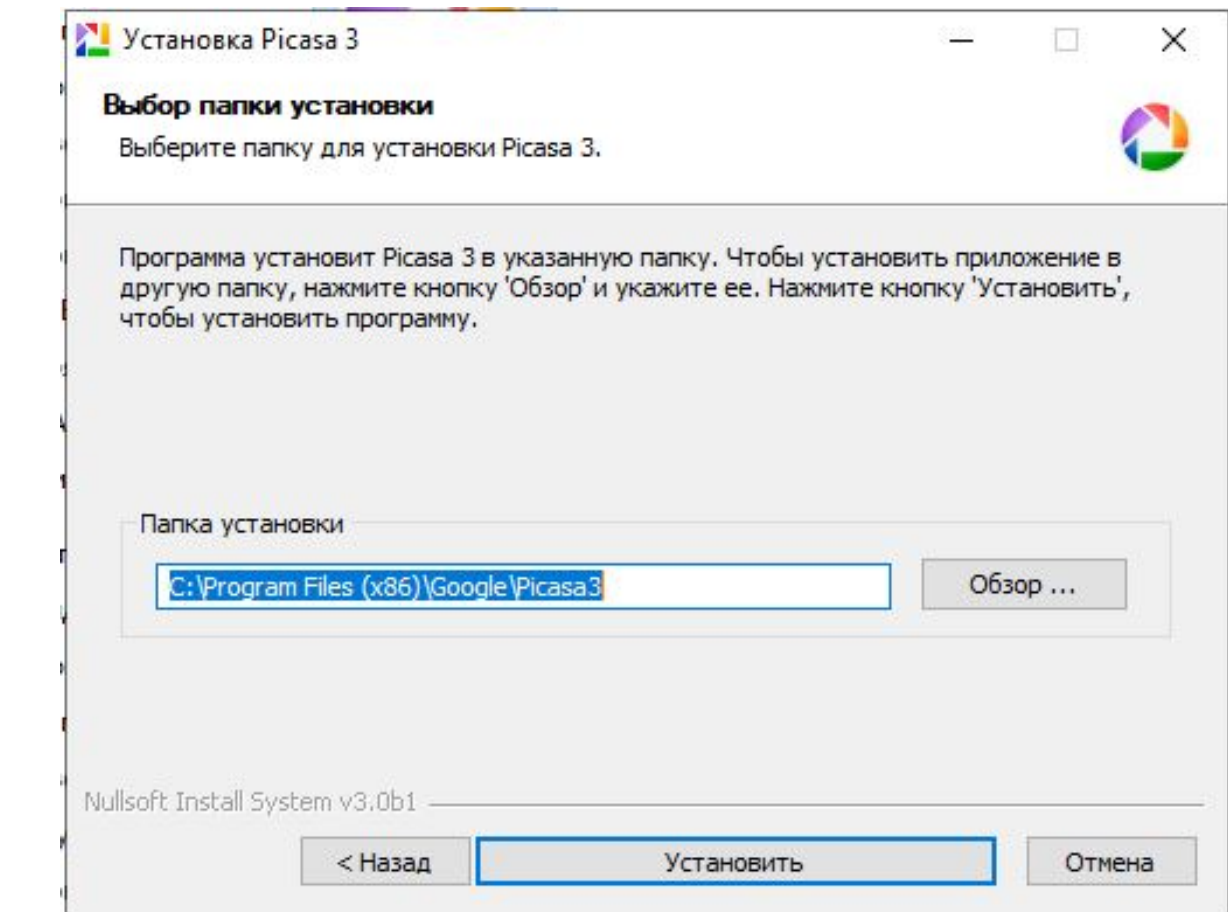

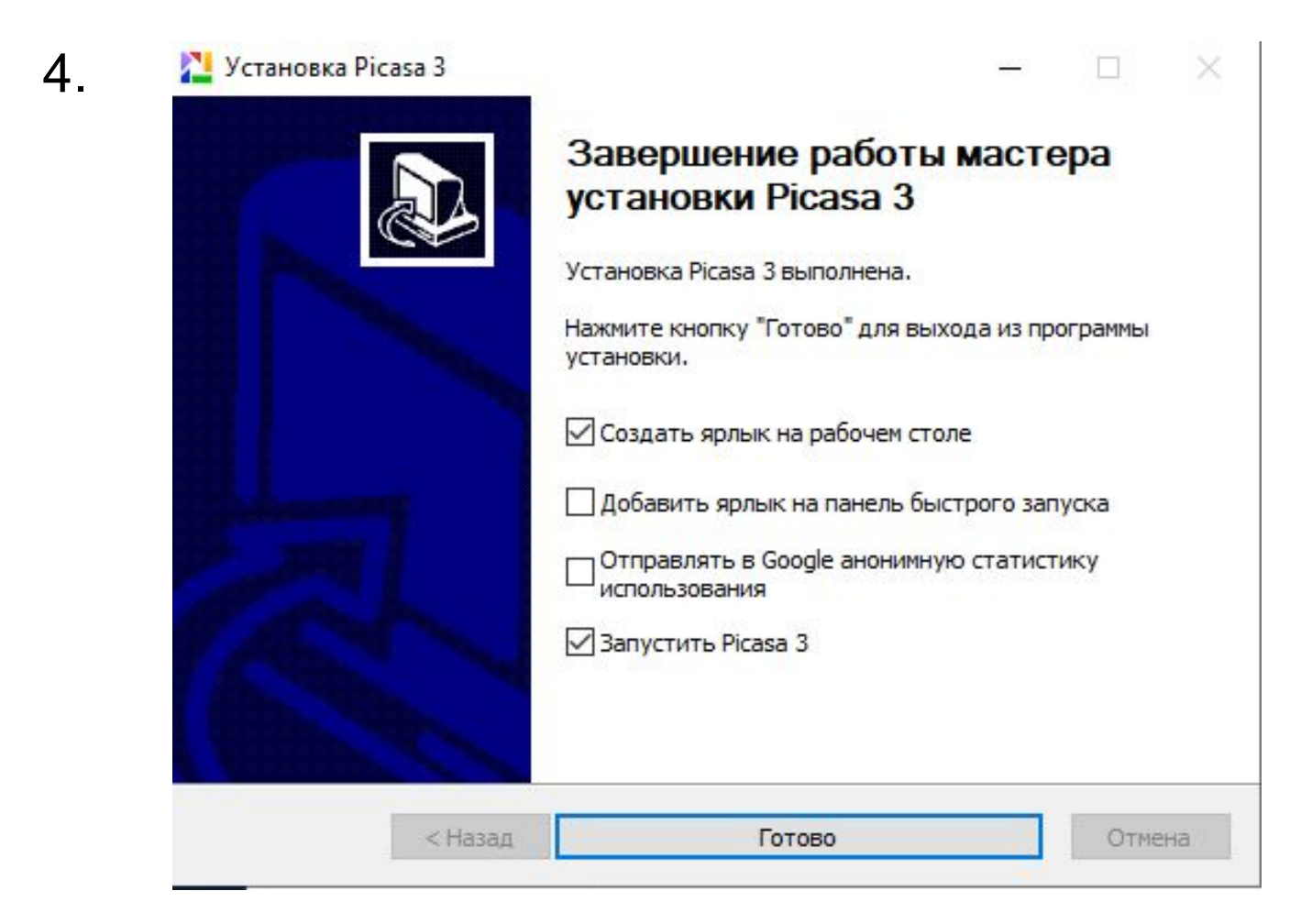

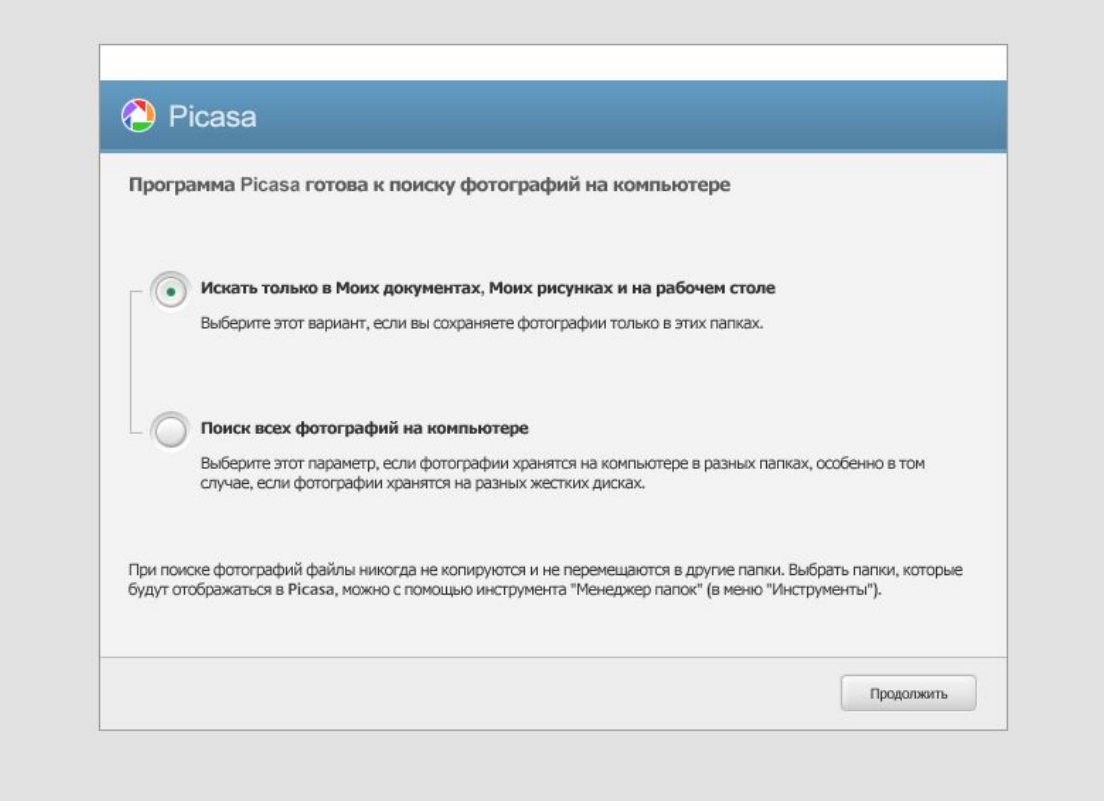

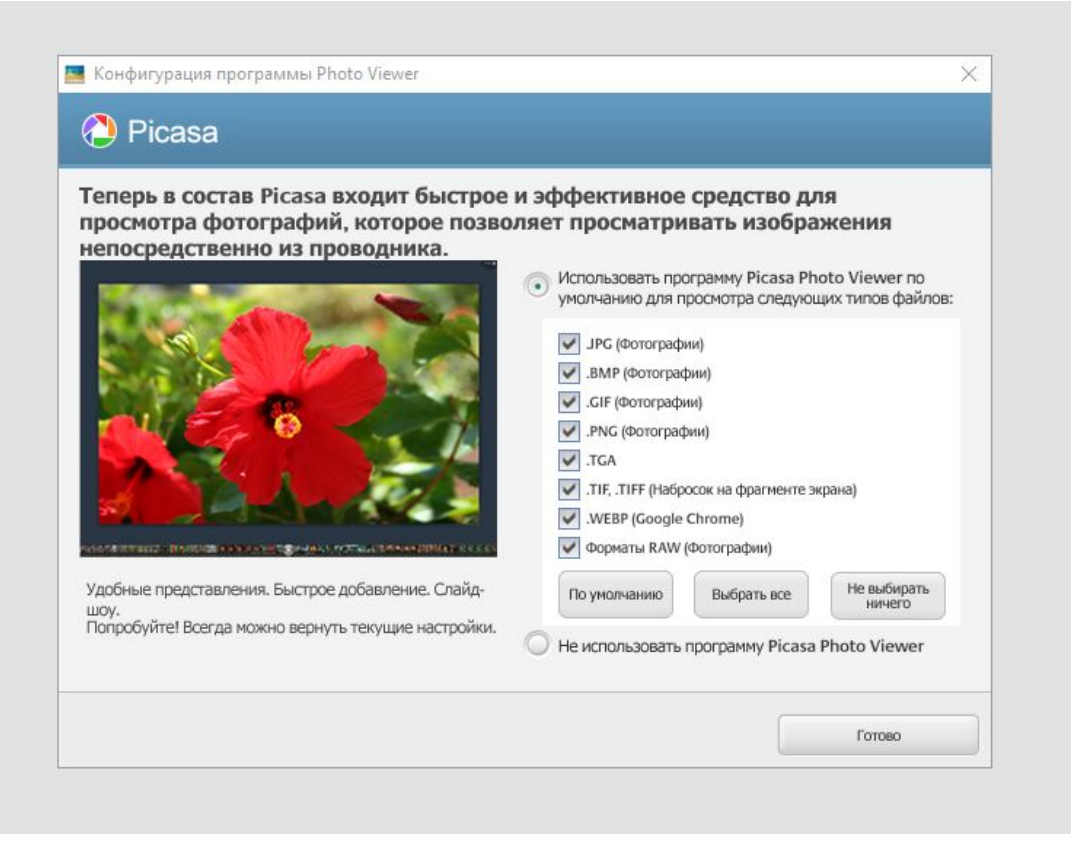

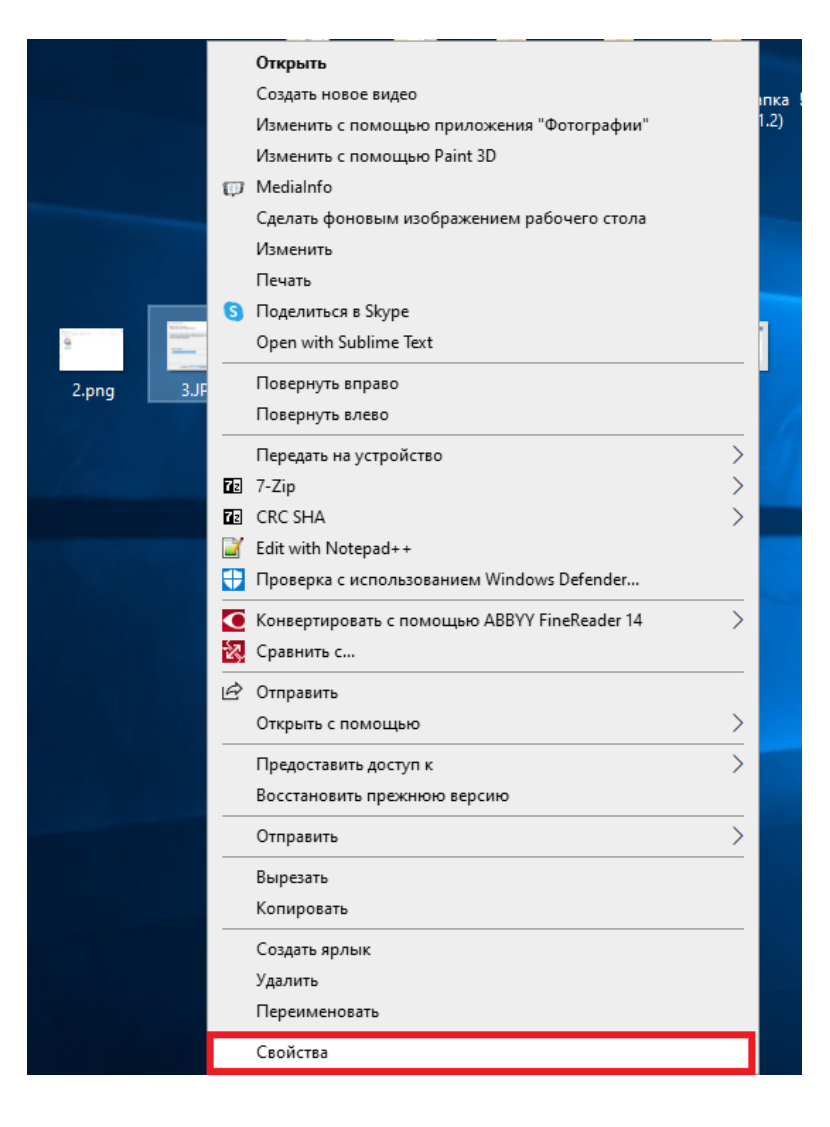

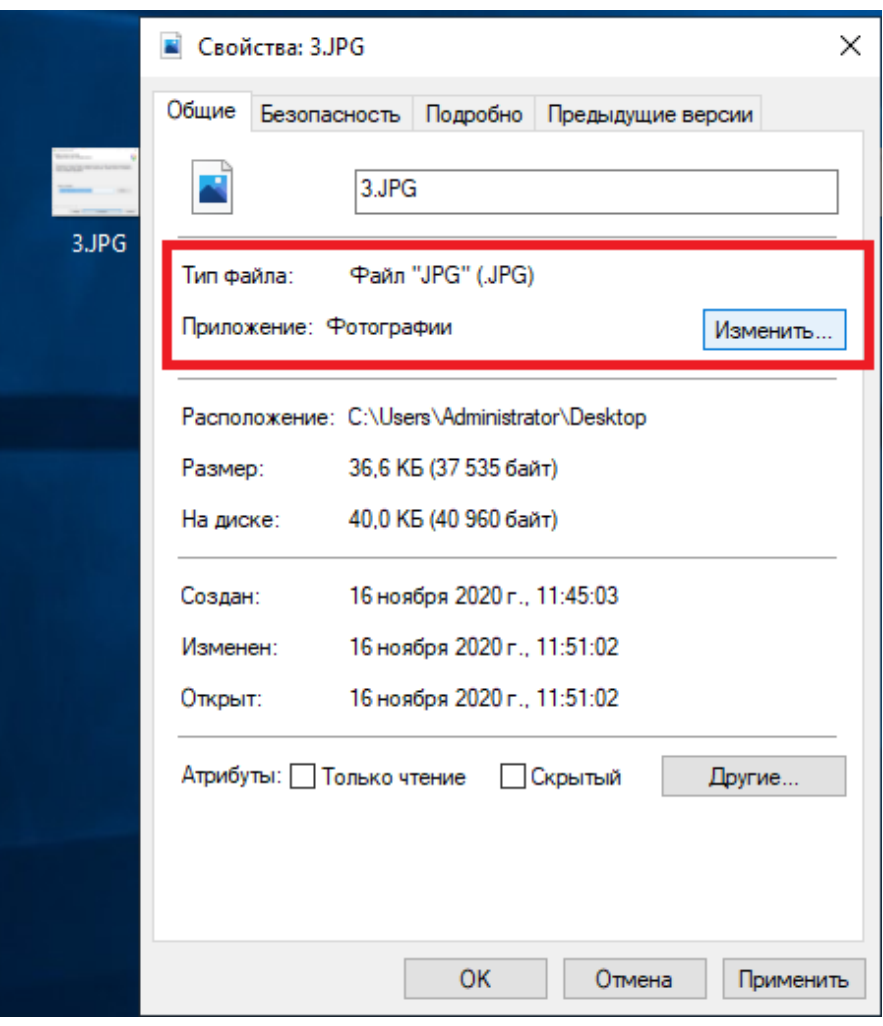

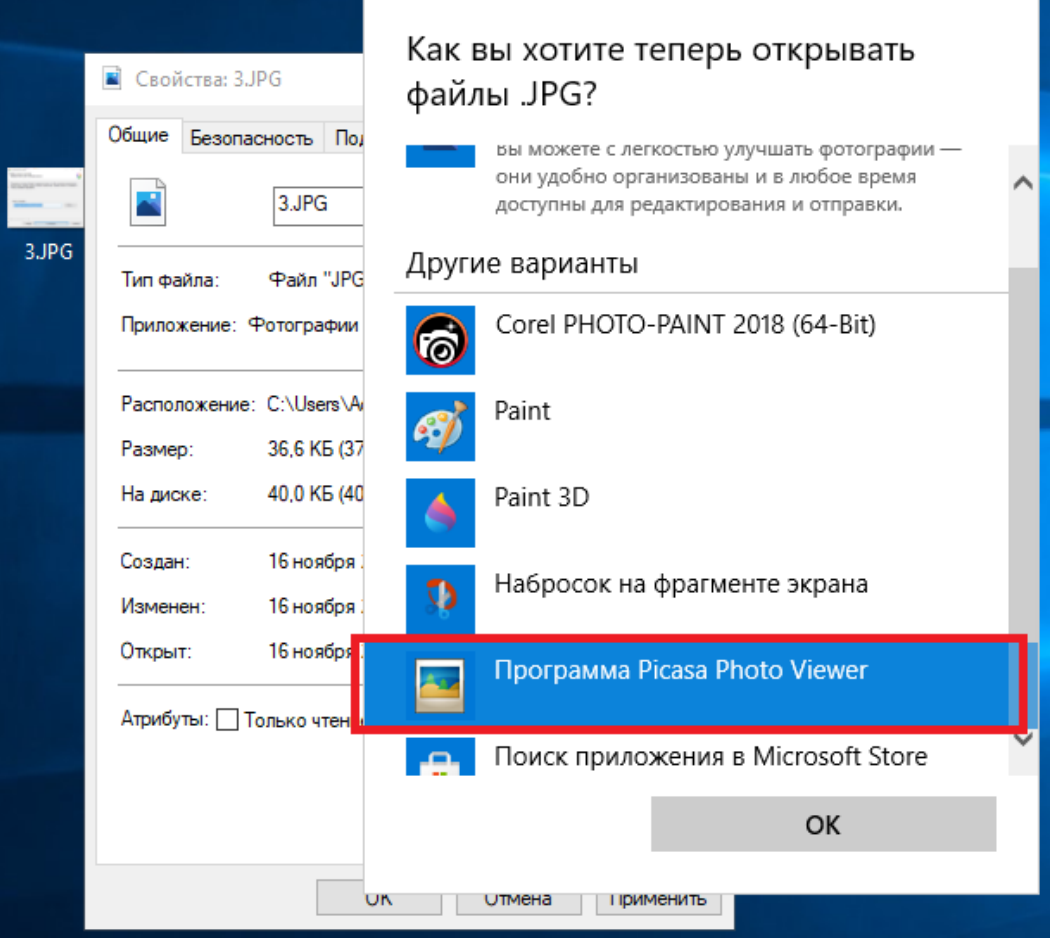

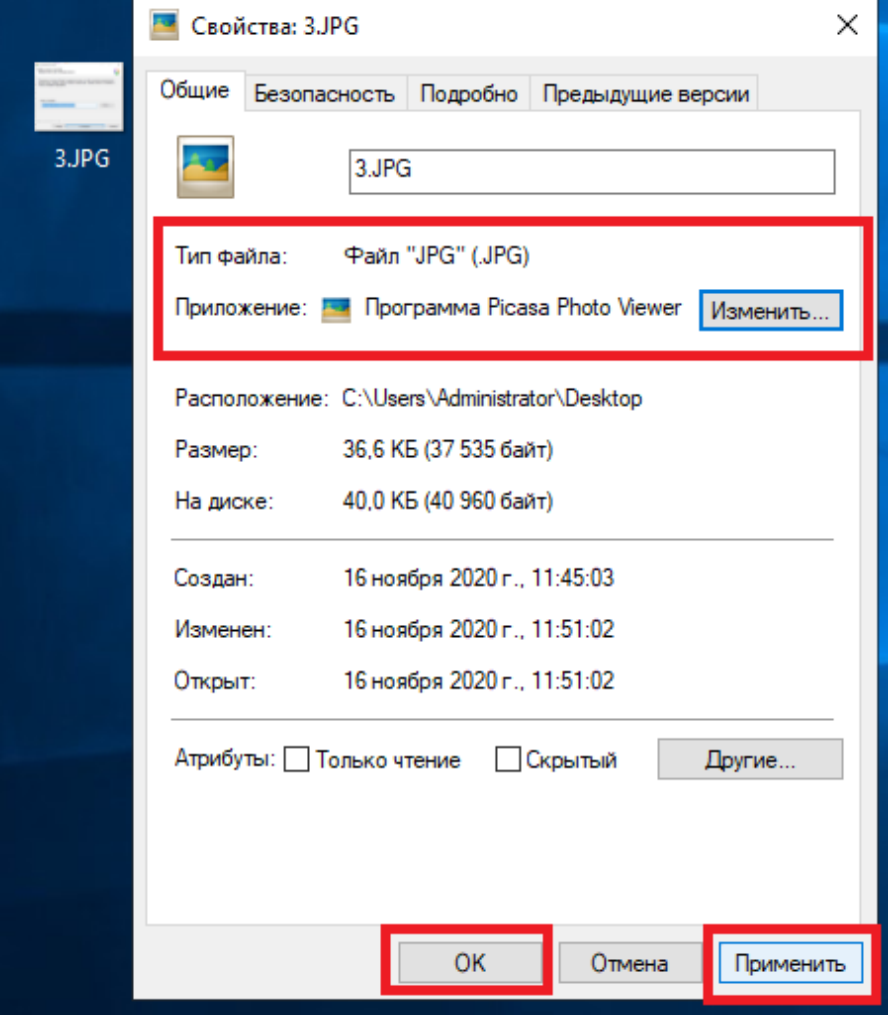

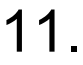

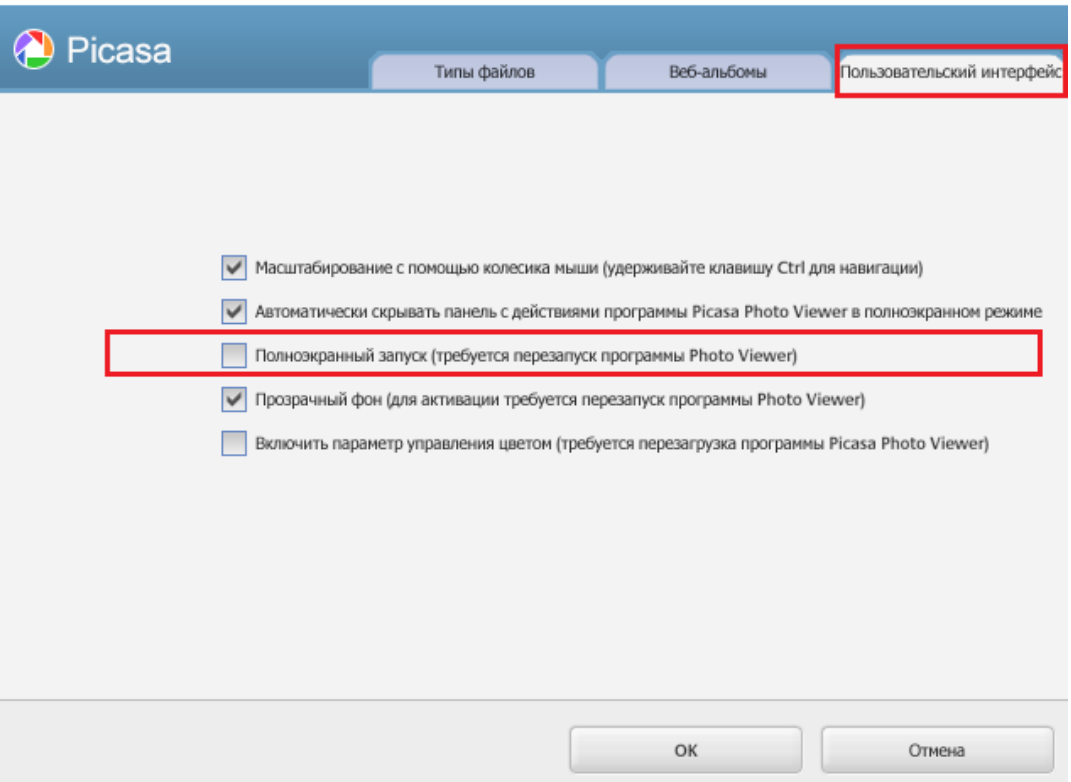